# **Computing Medium Term Planning Year 5**

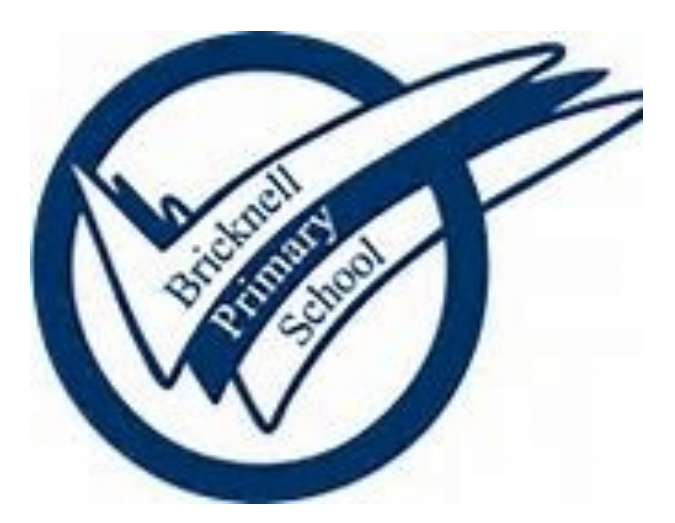

### **Key Concepts Overview**

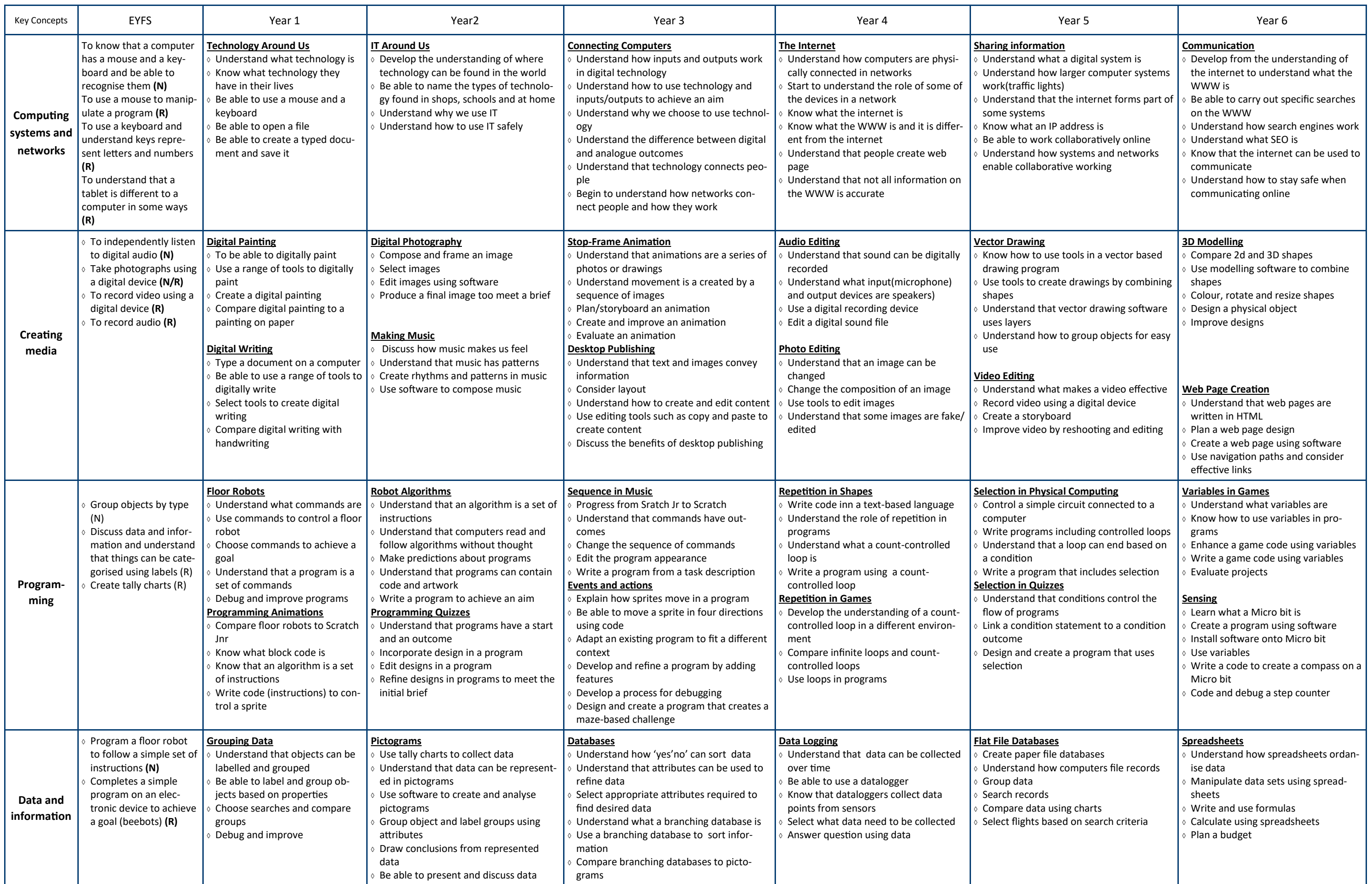

### **Year 5 Computing Yearly Overview**

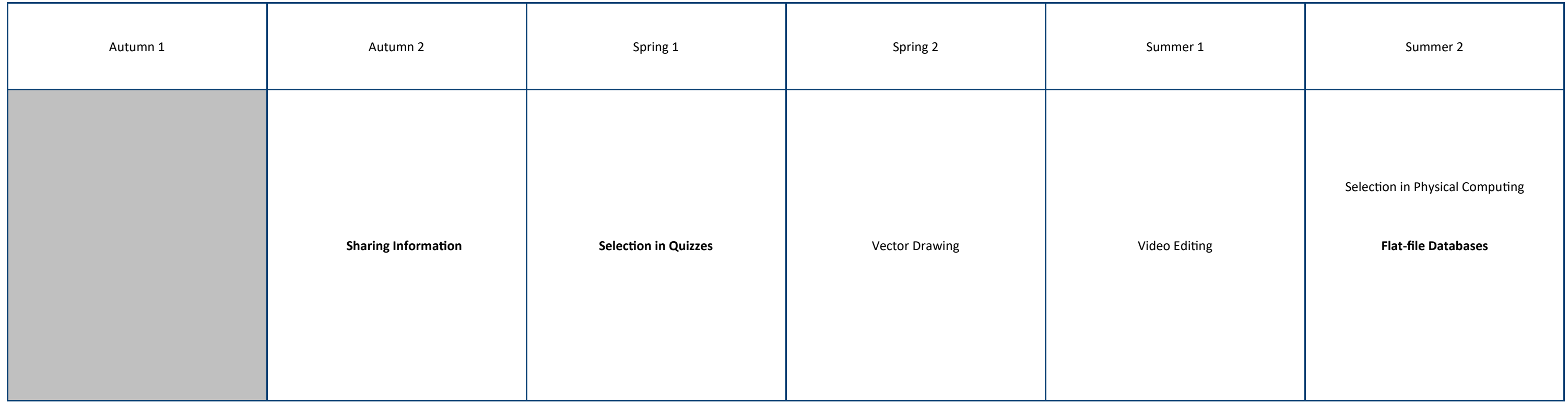

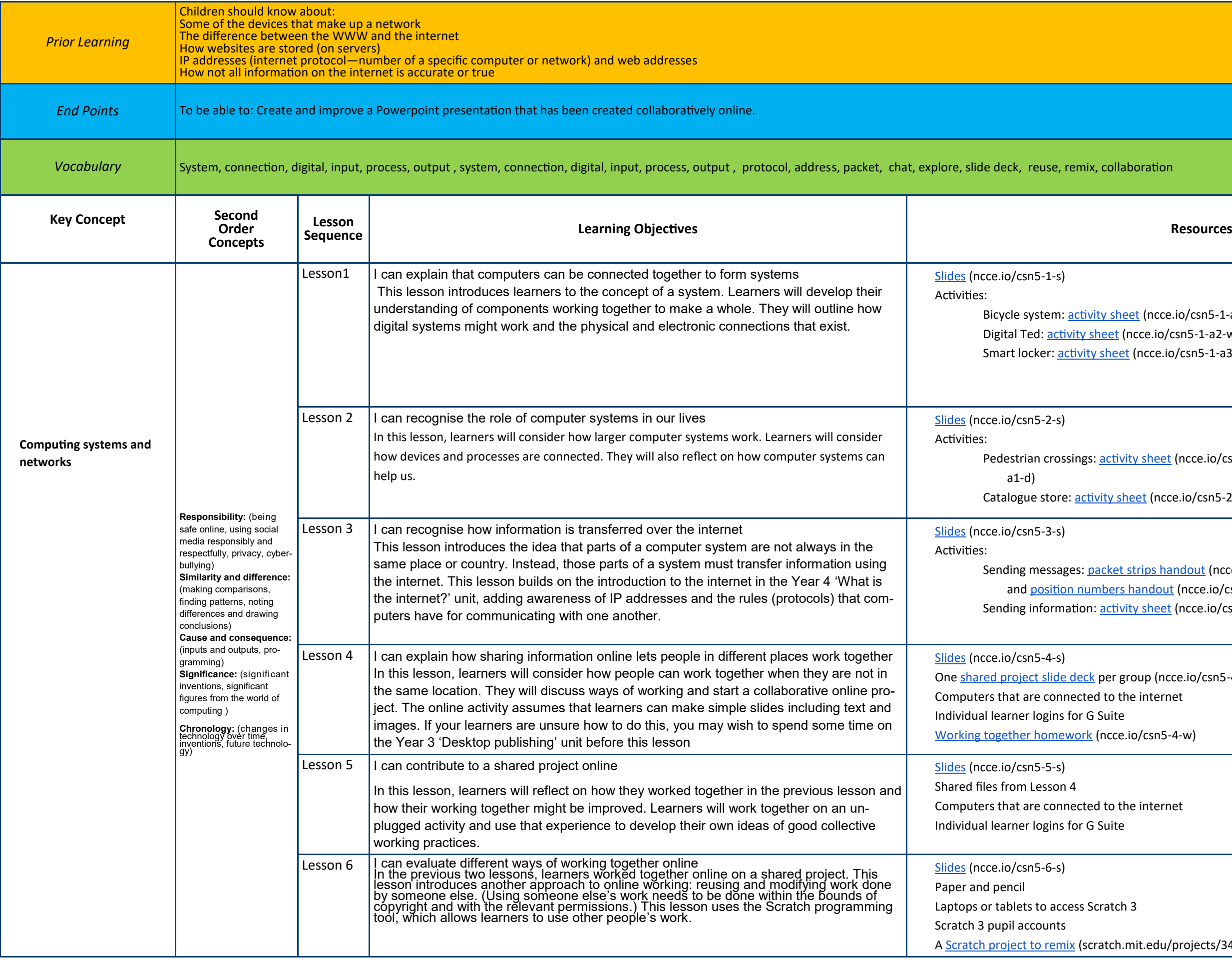

hcce.io/csn5-1-a1-w)  $io/csn5-1-a2-w$  $ce.io/csn5-1-a3-w$ 

Peet (ncce.io/csn5-2-a1-h) and <u>[teacher notes](https://ncce.io/csn5-2-a1-d)</u> (ncce.io/csn5-2-

(ncce.io/csn5-2-a2-w) and **[solutions](https://ncce.io/csn5-2-a2-s)** (ncce.io/csn5-2-a2-s)

s handout (ncce.io/csn5-3-a3-rp) (at least six for each learner) <mark>dout</mark> (ncce.io/csn5-3-a3-rn) neet (ncce.io/csn5-3-a4-w) and **[answers](https://ncce.io/csn5-3-a4-s) (ncce.io/csn5-3-a4-s**)

 $(ncce.io/csn5-4-a2-r)$ ternet

 $sn5-4-w)$ 

ternet

du/projects/343870811)

## **Spring Term 1 - Selection in Quizzes**

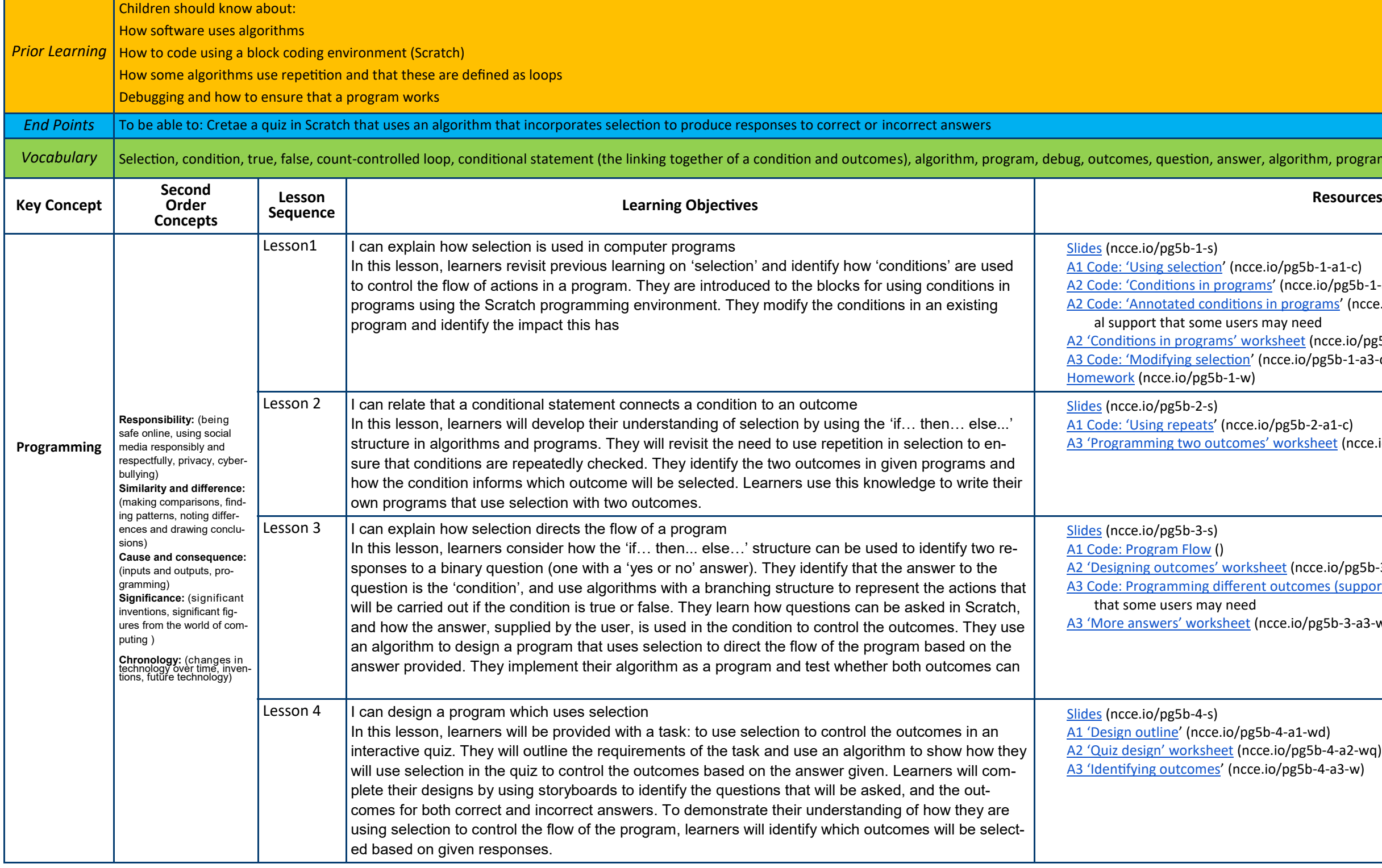

orithm, program, debug,

0g5b-1-a1-c) ncce.io/pg5b-1-a2-ca) rograms' (ncce.io/pg5b-1-a2-cb) - optional, this is additionneed eet (ncce.io/pg5b-1-a2-wc) A3-c): 'do/pg5b-1-a3-c.

g5b-2-a1-c) orksheet (ncce.io/pg5b-2-a3-wp)

(ncce.io/pg5b-3-a2-hd) .<br><u>tcomes (support)</u> () - optional, providing additional support

.io/pg5b-3-a3-wm) - optional, explorer task

a1-wd)  $\gamma$ pg5b-4-a2-wq)  $pg5b-4-a3-w)$ 

# **Summer Term 1 - Selection in Quizzes**

*Prior Learning*

Children should know about:

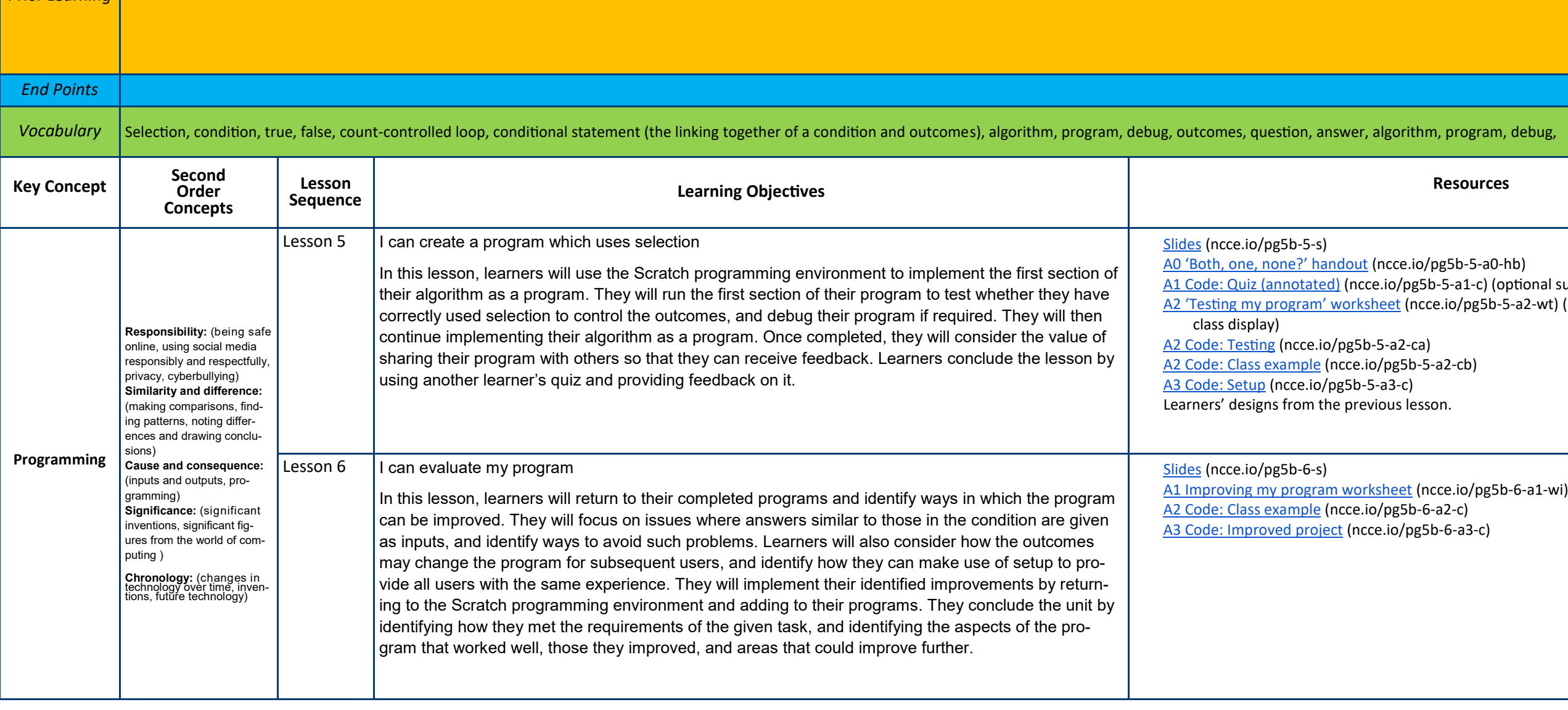

### orithm, program, debug,

ce.io/pg5b-5-a0-hb) Andrey Coptional support) (pg5b-5-a1-c)  $\frac{A}{\epsilon t}$  (ncce.io/pg5b-5-a2-wt) (including one copy enlarged for

a2-ca)  $g5b-5-a2-cb$ ) ers<br>Interson.

o/pg5b-6-a3-c)

### **Spring Term 2 - Vector Drawing**

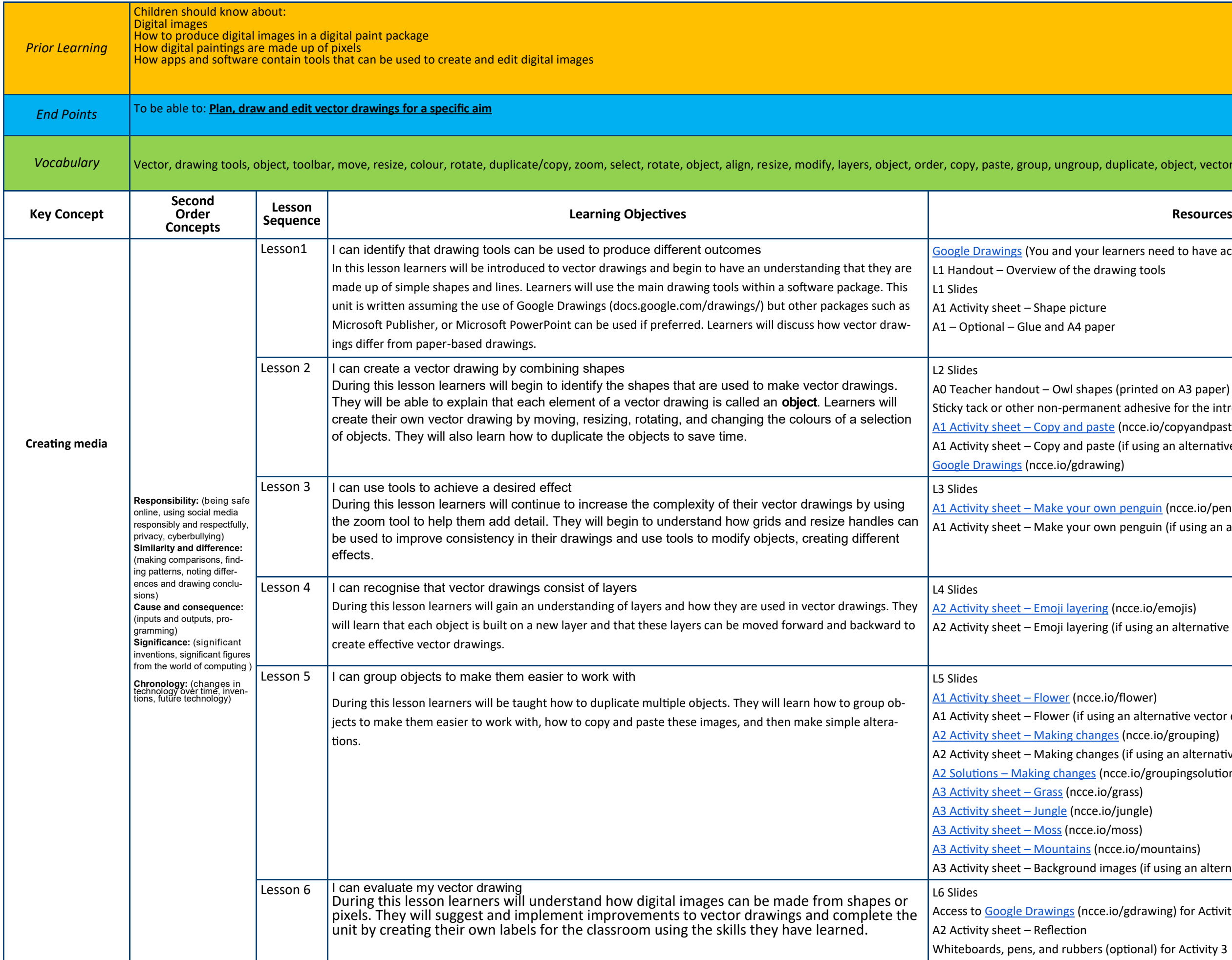

ate, object, vector drawing, reuse, reflection, vector drawing

ers need to have access to [Google Workspace for Education\)](https://edu.google.com/) g tools

- nted on A3 paper)
- Ihesive for the introductory activity
- ce.io/copyandpaste)
- using an alternative vector drawing program)

nguin (ncce.io/penguin) nguin (if using an alternative vector drawing program)

e.io/emojis) sing an alternative vector drawing program)

wer)

- alternative vector drawing program)
- cce.io/grouping)
- using an alternative vector drawing program)
- o/groupingsolution)

/ mountains) s (if using an alternative vector drawing program)

Irawing) for Activity 1

onal) for Activity 3

# **Summer Term 1 — Video Editing**

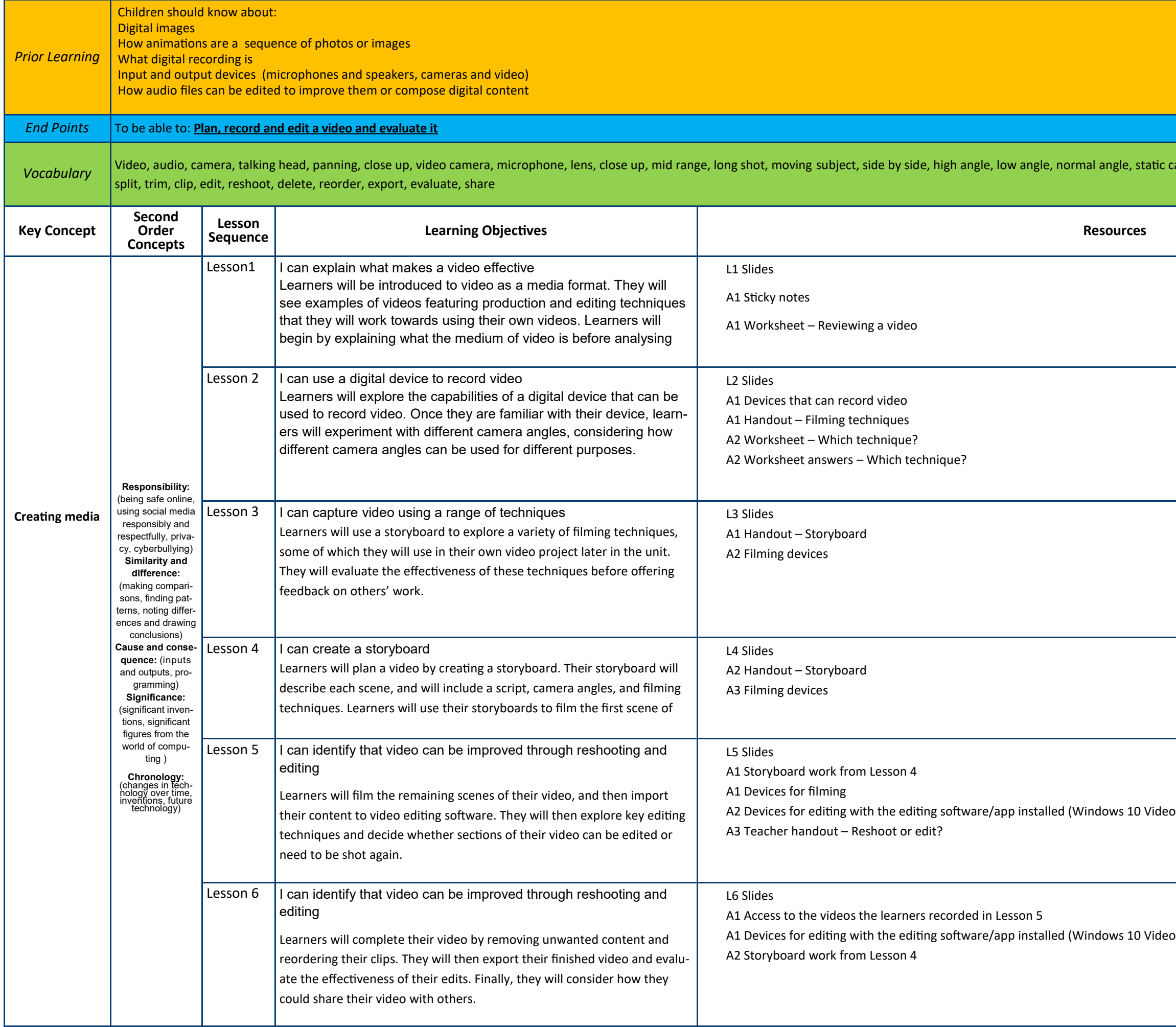

amera, zoom, pan, tilt, storyboard, filming, review, import,

B2 Deditor is used here as an example

b Editor is used as an example)

# **Summer Term 2 - Flat-file Databases**

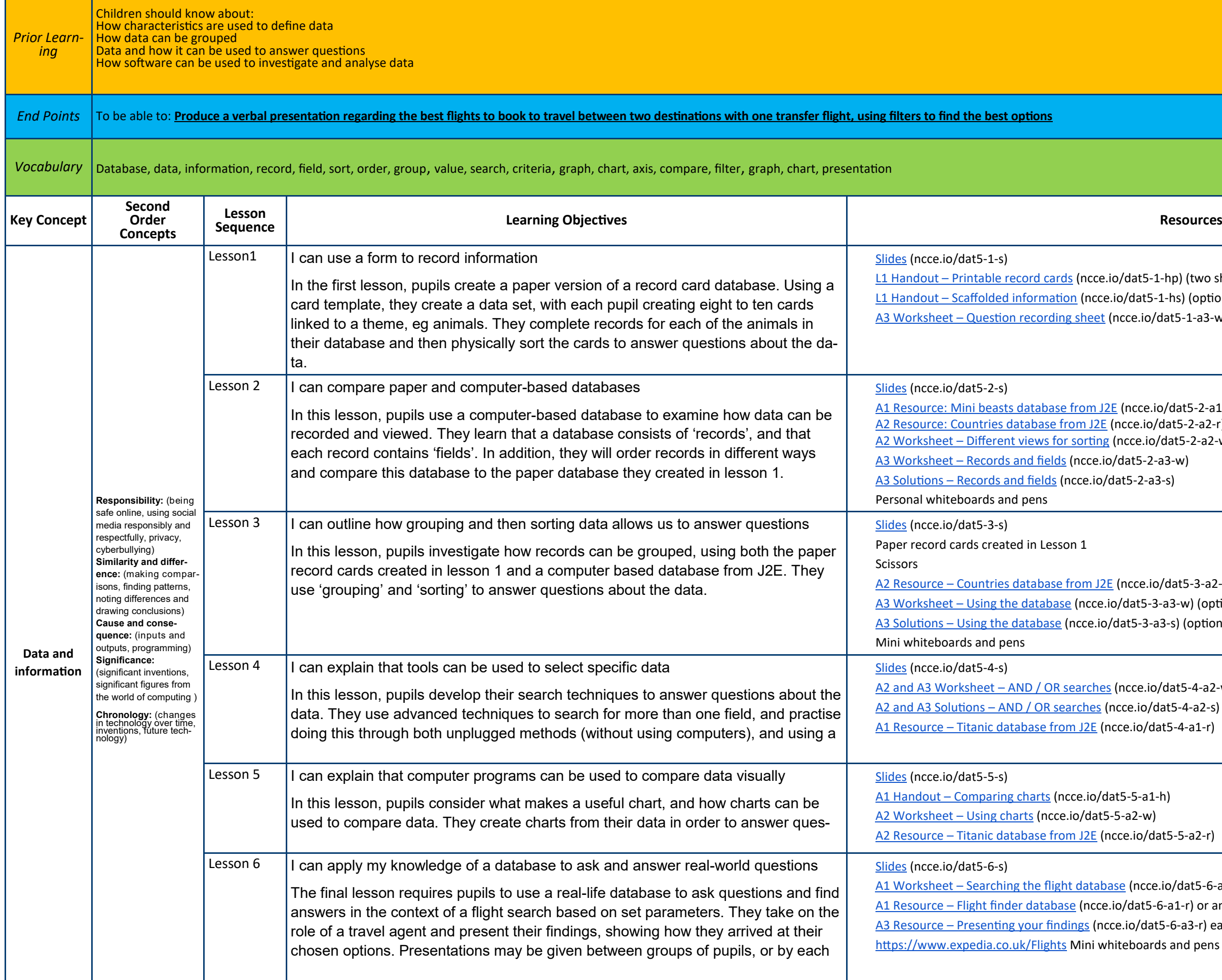

hp) (two sheets per pupil) -hs) (optional) at5-1-a3-w) (optional)

/dat5-2-a1-r) .<br>lat5-2-a2-r)  $\text{lat5-2-a2-w}$ 

dat5-3-a2-r) a3-w) (optional) -s) (optional)

dat5-4-a2-w)  $t$ 5-4-a2-s)  $5-4- a1-r$ 

5-5-a2-r)

 $o$ /dat5-6-a1-w) a1-r) or any suitable online flight-finder database .<br>-6-a3-r) each pupil needs a digital, editable copy hand pens

### **Summer Term 2—Selection in Physical Computing**

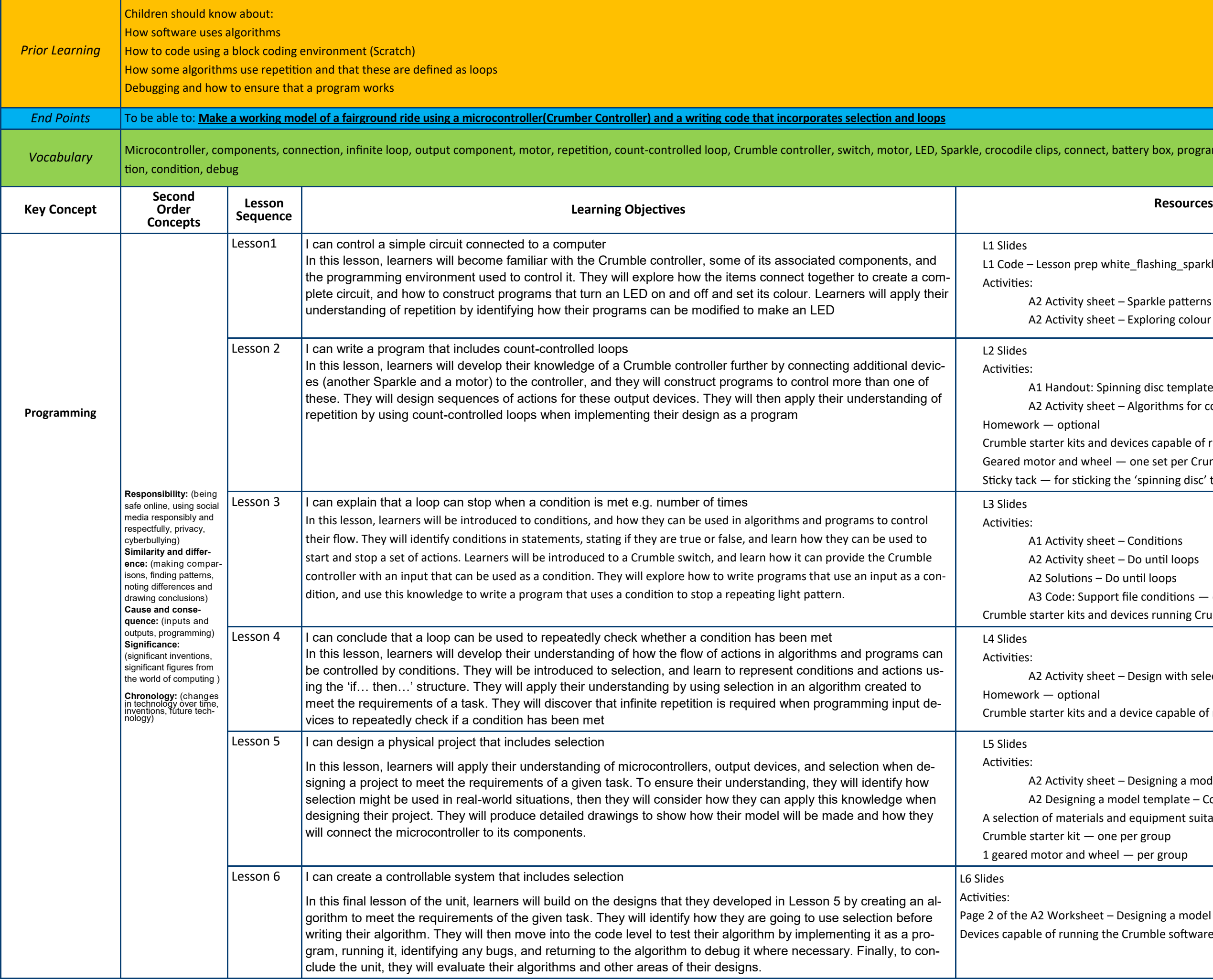

### nect, battery box, program, condition, input, output, selec-

prep white\_flashing\_sparkle

ty sheet – Sparkle patterns

ty sheet – Exploring colour values – Explorer task

but: Spinning disc template — one disc per Crumble ty sheet – Algorithms for controlling outputs

ional

ts and devices capable of running the Crumble software

I wheel — one set per Crumble

ticking the 'spinning disc' to the motors

ty sheet – Conditions ty sheet – Do until loops ons – Do until loops Support file conditions — optional, scaffolding opportunity

ts and devices running Crumble software

ty sheet – Design with selection ional ts and a device capable of running the Crumble software

ty sheet – Designing a model (page 2 is used in Lesson 6) hing a model template – Completed example erials and equipment suitable for making models  $c -$  one per group 1d wheel — per group

sheet – Designing a model from Lesson 5 ning the Crumble software